## **Fonctionnalités clés**

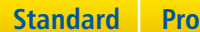

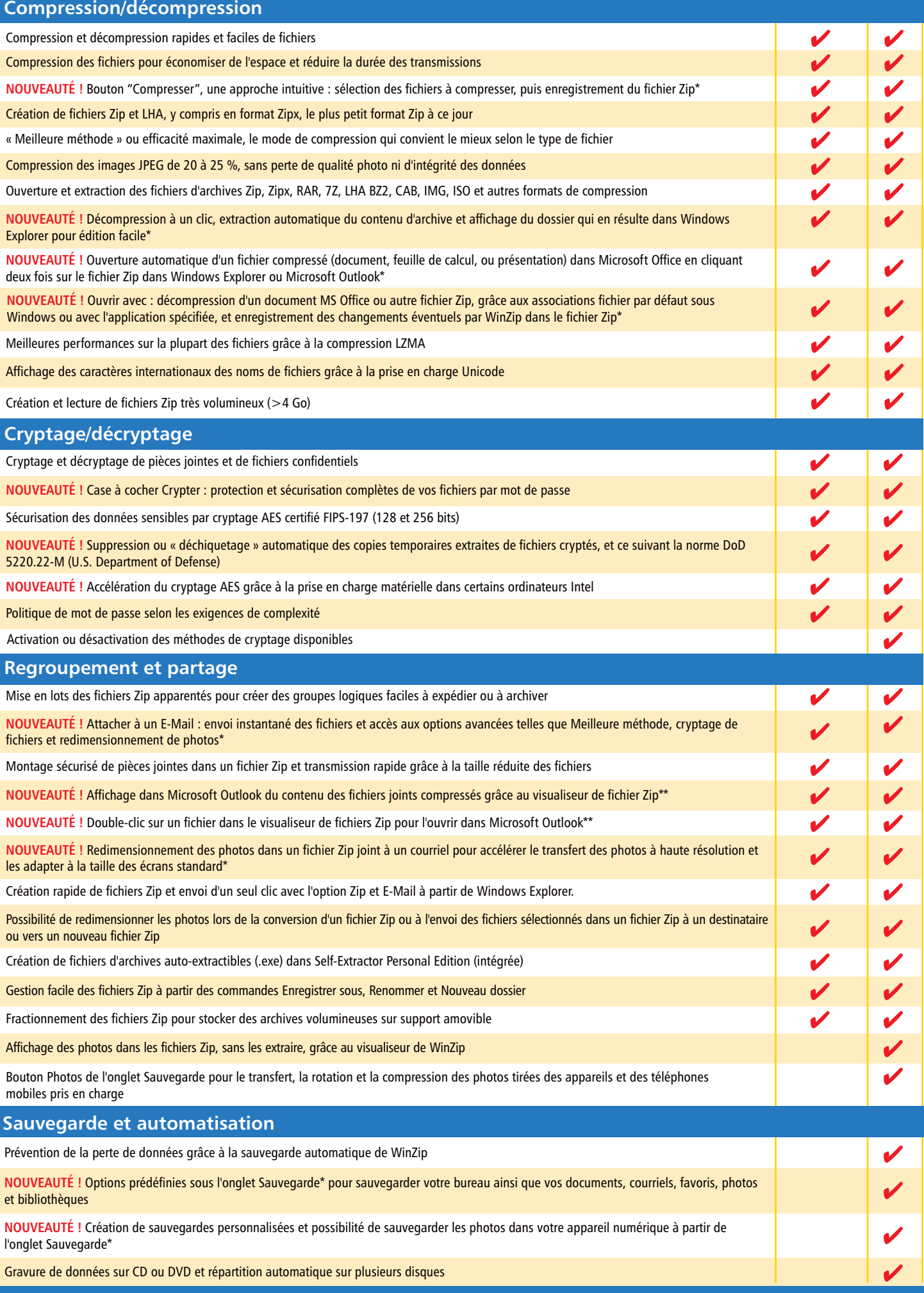

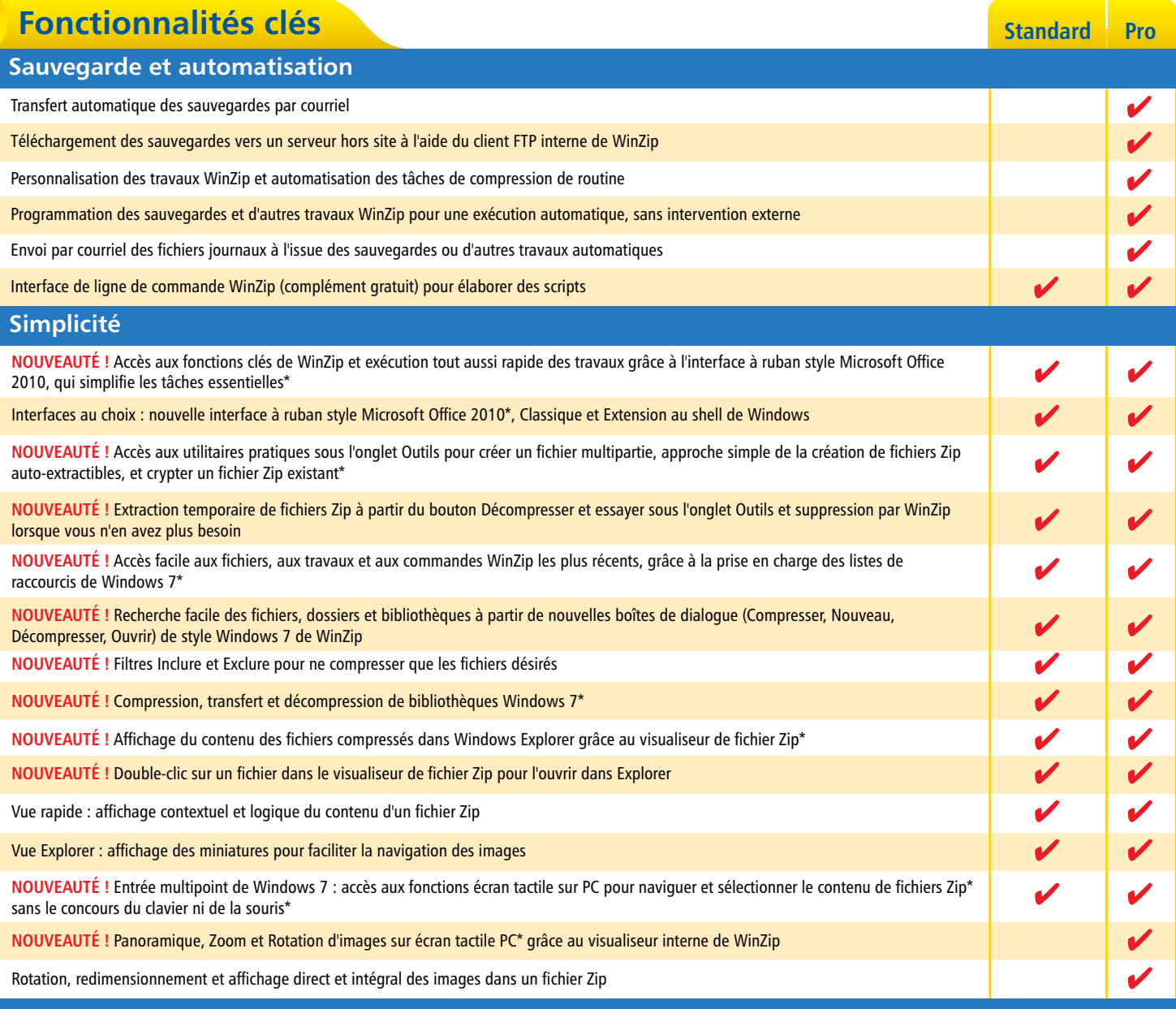

\*Microsoft Windows 7 ou Vista nécessaire \*\*Microsoft Office 2010 ou 2007 nécessaire

## Pour en savoir plus sur les nouvelles fonctions de WinZip 14.5, rendez-vous sur **www.winzip.com/fr**

© 2010 WinZip International LLC. WinZip est une marque déposée de WinZip International LLC. Microsoft, Outlook,<br>Windows et Windows Vista sont des marques déposées de Microsoft Corporation aux États-Unis et/ou<br>dans d'autres

L'utilisation de WinZip est assujettie à la convention de licence comprise dans le programme.

## **Configuration requise**

Microsoft<sup>®</sup> Windows<sup>®</sup> 2000, Windows<sup>®</sup> XP, Windows Vista® ou Windows® 7 Connexion Internet pour activer le produit

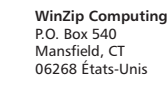

**Corel Corporation** 1600 Carling Ave. Ottawa, ON Canada K1Z 8R7

**Corel UK Limited** Sapphire Court Bell Street Maidenhead Berkshire SL6 1BU Royaume-Uni

**Corel TW Corp.** 7F No. 399, Rueiguang Rd, Neihu District, Taipei City 114, Taiwan

**Corel SARL** 120 avenue Charles de Gaulle 92200 Neuilly-sur-Seine Paris, France

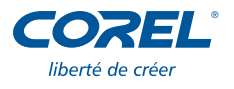